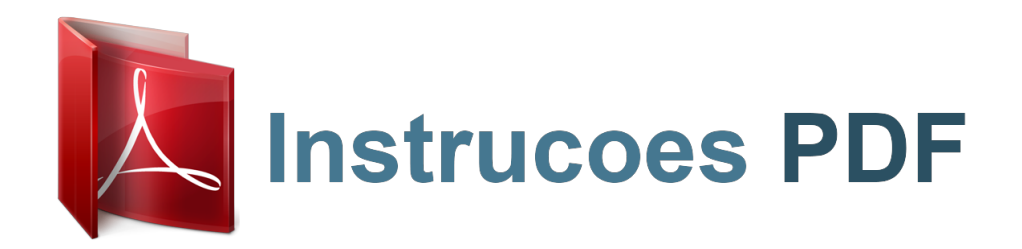

Você pode ler as recomendações contidas no guia do usuário, no guia de técnico ou no guia de instalação para HP COMPAQ DC5850 SMALL FORM FACTOR PC . Você vai encontrar as respostas a todas suas perguntas sobre a HP COMPAQ DC5850 SMALL FORM FACTOR PC no manual do usuário (informação, especificações, recomendações de segurança, tamanho, acessórios, etc). Instruções detalhadas para o uso estão no Guia do Usuário.

> **Manual do usuário HP COMPAQ DC5850 SMALL FORM FACTOR PC Guia do usuário HP COMPAQ DC5850 SMALL FORM FACTOR PC Manual de instruções HP COMPAQ DC5850 SMALL FORM FACTOR PC Instruções de uso HP COMPAQ DC5850 SMALL FORM FACTOR PC Instruções de utilização HP COMPAQ DC5850 SMALL FORM FACTOR PC**

> > Guia de Solução de Problemas - Série dc5850 Business PC HP Compaq

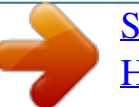

[Seu manual do usuário](http://instrucoes-pdf.com/dref/862226) [HP COMPAQ DC5850 SMALL FORM FACTOR PC](http://instrucoes-pdf.com/dref/862226) *Resumo do manual:*

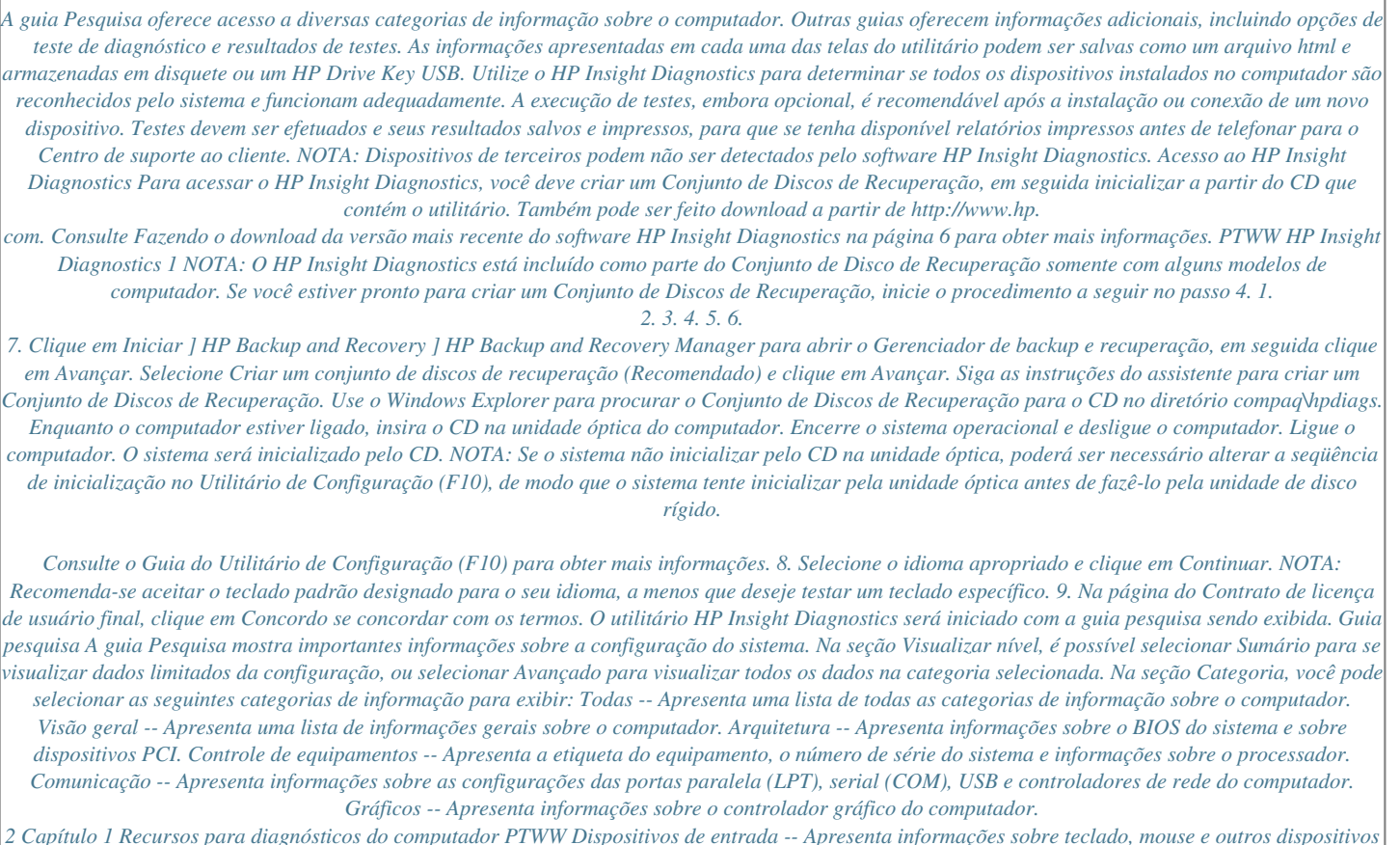

*de entrada conectados ao computador. Memória -- Apresenta informações sobre toda a memória do computador. Isso inclui slots de memória na placa de sistema e quaisquer módulos de memória instalados..*

## [Seu manual do usuário](http://instrucoes-pdf.com/dref/862226) [HP COMPAQ DC5850 SMALL FORM FACTOR PC](http://instrucoes-pdf.com/dref/862226)

Free Manuals Download Website [http://myh66.com](http://myh66.com/) [http://usermanuals.us](http://usermanuals.us/) [http://www.somanuals.com](http://www.somanuals.com/) [http://www.4manuals.cc](http://www.4manuals.cc/) [http://www.manual-lib.com](http://www.manual-lib.com/) [http://www.404manual.com](http://www.404manual.com/) [http://www.luxmanual.com](http://www.luxmanual.com/) [http://aubethermostatmanual.com](http://aubethermostatmanual.com/) Golf course search by state [http://golfingnear.com](http://www.golfingnear.com/)

Email search by domain

[http://emailbydomain.com](http://emailbydomain.com/) Auto manuals search

[http://auto.somanuals.com](http://auto.somanuals.com/) TV manuals search

[http://tv.somanuals.com](http://tv.somanuals.com/)